# *iView*<sup>2</sup> enables centralized management and control of links, and provides network traffic statistics, health information and notification of potential problems.

Centralized management lies at the heart of virtually every comprehensive LAN/WAN and Internet strategy. It has been proven that network monitoring and proactive fault isolation significantly increase network integrity while reducing expensive downtime. That is why IMC Networks continues to implement network management functionality into its products.

*iView*<sup>2</sup> SNMP management application makes configuring, managing and monitoring IMC Networks' solutions easier than ever. *iView*<sup>2</sup> Graphical User Interface provides an intuitive, real-life representation of all installed IMC Networks equipment and enables network managers to control and monitor device functions, port settings and receive device status information and statistics via SNMP. Powerful *iView*<sup>2</sup> incorporates an all-in-one management application, a routable configuration utility, SNMP trap manager, device autoscan, automatic software and device firmware downloads and more.

Distributed free of charge, *iView*<sup>2</sup> supports multiple operating systems and is compatible with all IMC Networks' SNMP-manageable devices and chassis including: media conversion, fiber mode conversion, bandwidth management, broadband access multiplexing and fiber optic connectivity. *iView*<sup>2</sup> works as a plug-in module for HP OpenView<sup>™</sup>, or *iView*<sup>2</sup> can work as a standalone device manager.\*

## **Application Examples**

Following are examples of the iView<sup>2</sup> software for various IMC Networks products.

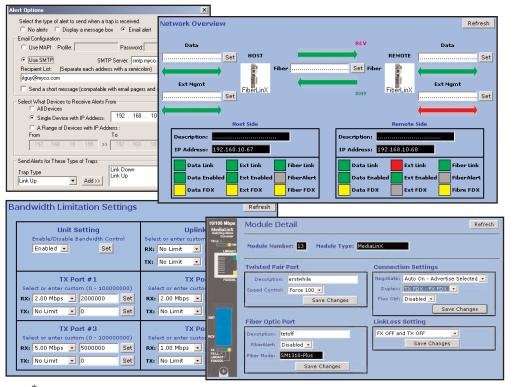

# \*You cannot use iView² to monitor or manage non-IMC Networks products. NOTE: Please refer to the respective datasheets for each product iView² supports for more information on the product.

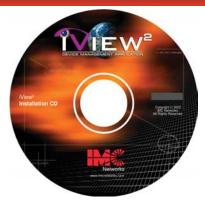

### Fast, Easy and Intuitive Operation

- Most applications are up and running in less than 5 minutes
- All-in-one device configuration and SNMP management application

#### iView<sup>2</sup> Supports:

- Media converters
- Fiber mode converters
- Optical access products
- LAN/WAN bandwidth management series

#### iView<sup>2</sup> Enables Network Managers to:

- Enable/disable ports
- Enable features and change port configuration settings from central office
- Allocate and adjust user bandwidth in seconds without visiting remote sites
- Conduct loopback tests
- Receive vital traffic statistics including MIB-II stats, RMON stats, Transmission Dot3 stats, and IMC Networks MIB information
- Set traps and receive instant notification of potential problems

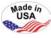

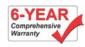

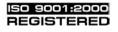

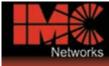

## **Technical Specifications**

| Version                                | Platforms                                                                                                    | SNMP GUI | iConfig | Bandwidth<br>Utilization Tool | Trap Receiver | HP OpenView<br>NNM Intergration | Features                                                                                                    |
|----------------------------------------|----------------------------------------------------------------------------------------------------|----------|---------|-------------------------------|---------------|---------------------------------|----------------------------------------------------------------------------------------------------|
| Windows Standalone                     | -Windows NT 4.0 -Windows 2000<br>-Windows XP -Windows 2003                                                                                                    | Yes      | Yes     | Yes                           | Yes           | No                              | -Network Scanning -Device Monitoring -Auto Updates -e-Mail Alerts                                                                                                    |
| Windows Version for<br>HP OpenView NNM | -Windows NT 4.0 -Windows 2000<br>-Windows XP -Windows 2003                                                                                                    | Yes      | No      | No                            | No            | Yes                             | -Integrates into NNM -Uses NNMSNMP Settings -Part of Standalone Installation (required)                                                                                                    |
| Windows Web Server                     | -Windows NT 4.0 -Windows 2000 -Windows XP -Windows 2003 (special IIS 6.0 settings necessary) -Requires Microsoft IIS Web Server -Client machines require the Java Runtime to use the iConfig tool | Yes      | Yes     | No                            | No            | Yes                             | -Client is any standard Web Browser such as IE and Netscape (6.0+) -Network outline configurable through separate management application (included) -Capable of integrating with NNM                                             |
| Java Version for<br>HP OpenView NNM    | -Any platform capable of running NNM and<br>Java 1.3 or above<br>-As a standalone - any platform capable of<br>running Java 1.3 or above                                                          | Yes      | No      | No                            | No            | Yes                             | <ul> <li>Integrates into NNM</li> <li>Uses NNM SNMP Settings</li> <li>Can run as a standalone without NNM on any platform that is running Java 1.3 (All Windows versions, Solaris, Linux, etc.)</li> </ul>                       |
| Java Web Servlet                       | Any platform capable of running Java 1.3 or above     Client machines require the Java Runtime to use the iConfig Tool                                                                            | Yes      | Yes     | No                            | No            | Yes                             | •Client is any standard Web Browser such as IE and Netscape (6.0+) •Does NOT require running under a Web Server (IIS, Apache, etc.) so you can install on any machine running Java 1.3 or above •Capable of integrating with NNM |
| Java Standalone                        | -Any platform capable of running Java 1.3                                                                                                    | Yes      | Yes     | Yes                           | Yes           | No                              | -Same features as Windows Standalone -Can run on any platform that is running Java 1.3 or above (All Windows versions, Solaris, Linux, etc.)                                                                                     |

## **Specifications and Minimum Requirements**

#### iView<sup>2</sup> Windows Requires:

- 29 MB free disk space, 64 MB RAM
- Windows NT 4.0 Service Pack 5
- Windows 2000 Professional
- Windows XP Family
- · Windows 2000
- Windows 2003
- Microsoft SNMP Services Installed (2000 & NT)
- Microsoft IE 4.0 or Higher (Does not have to be default browser)
- Microsoft IIS required for Web Server version

#### Java Versions Require:

- 25 MB free disk space, 64 MB RAM
- Any OS capable of running Java (Windows 98+, Solaris, Linux)
- Java Runtime v 1.3

#### Strongly Recommended:

- 128 MB RAM
- · Pentium III 650Mhz or Faster
- 17" monitor @ 1024 x 768 resolution or higher

#### IMC Networks Headquarters

19772 Pauling Foothill Ranch, CA 92610 TEL: 949-465-3000 FAX: 949-465-3020 sales@imcnetworks.com www.imcnetworks.com

#### IMC Networks Europe

Herseltsesteenweg 268 B-3200 Aarschot Belgium TEL: +32-16-550880 FAX: +32-16-550888 eurosales@imcnetworks.com

## IMC Networks Eastern US/Latin America

18840 US Hwy. 19 North Suite 400 Clearwater, FL 33764 TEL: 727-524-8152/524-8071 (Latin) FAX: 727-524-8432 latinsales@imcnetworks.com

# IMC Networks Fiber Consulting Services

For information call: TEL: 949-465-3000 1-800-624-1070 (US/CAN) +32-16-550880 (Europe) fcs@imcnetworks.com Copyright © 2005 IMC Networks. All rights reserved. The information in this document is subject to change without notice. IMC Networks assumes no responsibility for any errors that may appear in this document. Specific product names may be trademarks or registered trademarks and are the property of their respective companies.